# **Versuch 001 / Versuch 303**

# **Statistisch verteilte Messwerte**

## **Motivation:**

Der Versuch soll Sie in die Problematik der Erfassung und Auswertung von statistisch verteilten Messwerten einführen. Solche Messwerte treten entweder wegen zufälliger Messfehler oder als Folge der Untersuchung statistischer Phänomene auf. Im Umgang mit statistischen Messwerten sind typische Fragestellungen zu beantworten: Wie groß ist der Mittelwert? Wie weit streuen die Messwerte um den Mittelwert? Nach welcher (statistischen) Gesetzmäßigkeit sind die Messwerte um den Mittelwert verteilt? Wie kann man die Zugehörigkeit der gefundenen Messwerte zu einer bestimmten Häufigkeitsverteilung feststellen?

# **1. Aufgaben**

- 1.1 Messen Sie mehrfach hintereinander die Anzahl der Impulse, die von einem Strahlungsmessgerät pro Zeiteinheit registriert werden. Fertigen Sie dazu unabhängige Messreihen vom Umfang 20, 40, 80, 140 und 220 an. (jeweils in 20er-Blöcken, siehe Tabelle im Abschnitt 3.2).
- *1.2 Auswertung der Messreihen 20, 40, ..., 220:*
- 1.2.1 Zeichnen Sie für jede der fünf Messreihen das dazugehörige Stabdiagramm.
- 1.2.2 Bestimmen Sie jeweils den Mittelwert und die empirische Standardabweichung.
- 1.2.3 Diskutieren Sie das Ergebnis.
- *1.3 Auswertung der 20er-Blöcke:*
- 1.3.1 Berechnen Sie von jedem 20er-Block Mittelwert, Standardabweichung und den Vertrauensbereich für die statistische Sicherheit von 68%.
- 1.3.2 Stellen Sie die Vertrauensbereiche entsprechend Bild 5 grafisch dar. Was stellen Sie fest?
- 1.3.3 Ordnen Sie die 25 Mittelwerte (aus 1.3.1) in 5 Klassen. Zeichnen Sie das zugehörige Histogramm, und bestimmen Sie Mittelwert und Standardabweichung dieser Verteilung. Vergleichen Sie das Ergebnis mit dem aus 1.2.

# **2. Grundlagen**

Stichworte:

Messung, Messabweichung, Stichprobe, statistische Messgröße, Mittelwert, Standardabweichung, Vertrauensbereich, Normalverteilung, Binominalverteilung, Poisson-Verteilung

### **2.1 Einleitung**

Bei physikalischen Messaufgaben ist es zur Erhöhung der Auswertegenauigkeit oft sinnvoll, mehrfach zu messen. Treten dabei keine systematischen Fehler auf, so kann der Mittelwert der einzelnen Messwerte als beste Schätzung für den tatsächlichen Wert angenommen werden. Wie die Einzelwerte bei den Messungen um den wahren Wert streuen, wird durch das Verteilungsgesetz der zufälligen Störgröße beschrieben. Eine wichtige Kennzahl für die Größe der zufälligen Abweichungen vom wahren Wert ist die Standardabweichung. Eine große Standardabweichung ist ein Hinweis auf große zufällige Abweichungen bei der Messung. (Lesen Sie dazu auch die entsprechenden Abschnitte zur "Fehlerbehandlung" im Vorspann des Anleitungsheftes).

Ein Beispiel für eine von der Natur selbst gelieferte zufällige (statistische) Größe ist die uns umgebende natürliche Radioaktivität. Deren Messung mit einem Szintillationszähler liefert *statistisch verteilte Messwerte*, die einer Poisson-Verteilung genügen.

Voraussetzung für eine statistische Auswertung ist das Vorhandensein einer hinreichend großen Anzahl von Einzelmesswerten, d.h. einer genügend großen Stichprobe. Prinzipiell gilt, dass die Aussagekraft einer Statistik mit steigendem Stichprobenumfang wächst. Wie groß eine Messreihe gewählt werden muß, hängt von dem speziellen Versuch ab. In der Regel wird der Versuch auf der Grundlage einer kleinen Voruntersuchung geplant.

### **2.2 Beschreibende Statistik: Histogramme**

Das Ziel aller statistischen Untersuchungen besteht darin, von einer endlichen Stichprobe (Messreihe) auf die Verhältnisse in der Grundgesamtheit zu schließen. Ein erster Schritt hierzu ist, das Datenmaterial zu sichten, übersichtlich tabellarisch oder graphisch darzustellen und mit wenigen geeigneten Zahlen zusammenzufassen. Das sich damit beschäftigende Teilgebiet der Statistik arbeitet ohne wesentliche mathematische Methoden und wird "beschreibende" oder "deskriptive Statistik" genannt. Geeignete graphische Darstellungen bieten bei dem vorliegenden Versuch das sogenannte Stabdiagramm und das Histogramm.

Nach dem n-maligen Messen der physikalische Größe *X* erhält man als Ergebnis eine Messreihe (Stichprobe)  $x_1, x_2, ..., x_n$  der einzelnen Messwerte. Wenn die Messgröße nur diskrete Werte annehmen kann (z.B. natürliche Zahlen) und nur wenige verschiedene Werte in der Messreihe vorkommen, benutzt man zur Darstellung das Stabdiagramm. Dabei werden über den einzelnen Werten Stäbe aufgetragen, wobei die Längen der Stäbe den absoluten bzw. relativen Häufigkeiten der beobachteten Werte entsprechen.

Wenn die Messgröße stetige Werte (z.B. alle positiven Zahlen) annehmen kann oder sehr viele verschiedene Werte in der Messreihe vorkommen, wählt man für die Darstellung das Histogramm. Dafür unterteilt man zuerst den Wertebereich der Meßgröße *X* äquidistant in Intervalle der Länge *h* (Klassierung der Daten). Dann bestimmt man für jedes Intervall die Anzahl der darin liegenden Messwerte. Für das *k*-te Intervall (k *=* 1, 2, ... K) bezeichnet man diese Anzahl mit *nk* (absolute Häufigkeit). Der Schätzwert für die Wahrscheinlichkeit *rk* (relative Häufigkeit), dass ein im *k*-ten Intervall liegender Wert gemessen wird, beträgt  $r_k = \frac{n_k}{n_k}$  $r_k = \frac{n_k}{n}$ . Als Richtwert für die Anzahl der Intervalle gilt  $K = \sqrt{n}$  für Messreihen bis zu 1000 Einzelmessungen. Für größere *n* wählt man  $K = 10 \cdot \lg n$ . Ein Histogramm besteht aus Rechtecken, deren Grundseiten bei äquidistanter Klasseneinteilung alle gleich sind. Die Höhen entsprechen den absoluten bzw. relativen Häufigkeiten. Die Beschriftung erfolgt an den Klassenmittelpunkten.

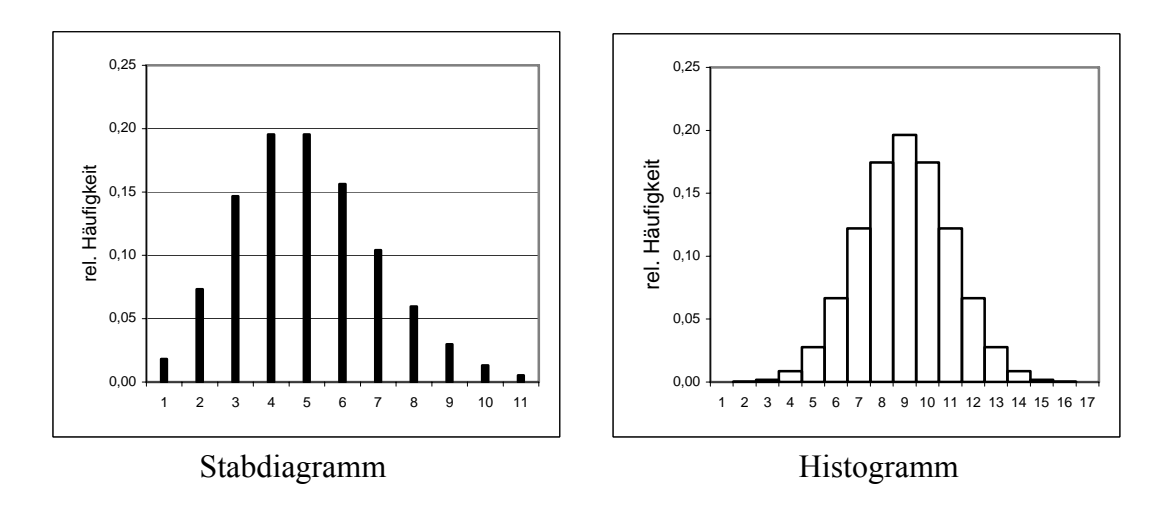

Bild 1: Darstellung von Stabdiagramm und Histogramm

#### **2.3 Mittelwert, Standardabweichung, Varianz**

Für eine Messreihe *x1, x2, ..., xn* ist der arithmetische (empirische) Mittelwert

$$
\overline{\mathbf{x}} = \frac{1}{n} \cdot \sum_{i=1}^{n} \mathbf{x}_i \tag{1}
$$

der beste Schätzwert für den wahren Wert. Der Mittelwert ist ein *Lageparameter*, er gibt u.a. Auskunft darüber, in welchen Größenordnungen sich die Messwerte befinden. Eine weitere Maßzahl zur Charakterisierung der Messreihe ist die empirische Standardabweichung der Messwerte

$$
s = \sqrt{\frac{1}{n-1} \cdot \sum_{i=1}^{n} (x_i - \overline{x})^2}
$$
 (2)

Sie ist ein *Streuungsmaß*, d.h. sie gibt u.a. Auskunft darüber, wie stark die Messwerte vom Mittelwert im Mittel abweichen. Große Werte sind ein Hinweis auf große zufällige Messabweichungen. Im Nenner ist durch den Term (*n-1)* berücksichtigt, dass zur Schätzung der Standardabweichung schon ein anderer Schätzwert benutzt wird, nämlich der Mittelwert. Würde man den wahren Wert exakt kennen und zur Schätzung von *s* benutzen, müsste man durch *n* teilen. In Statistiklehrbüchern findet man diesen

Unterschied unter den Begriffen Standardabweichung der Stichprobe (*n-1*) bzw. Standardabweichung der Grundgesamtheit (*n*). Bei gängigen Softwareprodukten können meist beide Werte berechnet werden, wobei in der Regel über einen Index angegeben wird, welche Formel verwendet wird. Das Gleiche gilt natürlich auch für moderne Taschenrechner.

Das Quadrat der Standardabweichung wird als Varianz s<sup>2</sup> bezeichnet.

#### **2.4 Streubreite des Mittelwertes**

Wenn man die ganze Messreihe mehrfach wiederholt, so sieht man, dass die jeweiligen Mittelwerte nicht gleich sind, sondern wieder um den wahren Wert streuen. Ein Maß dafür ist die Streubreite des Mittelwertes Δx

$$
\Delta \overline{x} = \frac{s}{\sqrt{n}} \tag{3}
$$

Im Gegensatz zur Standardabweichung der Messwerte kann man die Streubreite des Mittelwertes beeinflussen, und zwar durch eine Vergrößerung der Messreihe. Die Streubreite des Mittelwertes nimmt mit der Wurzel der Anzahl der Messwerte ab.

Durch die Aufnahme vieler Messwerte verbessert man also nicht die *Güte der Messung* an sich (*s* ist unabhängig von *n*), dafür aber die *Zuverlässigkeit der Schätzung* von  $\bar{x}$  ( $\Delta \bar{x}$  wird kleiner). Bei rein statistischen Messungen wird die Genauigkeit allein durch die Anzahl der Messungen bestimmt. Bei Messungen von festen physikalischen Größen ist es dagegen oft günstiger, anstatt einer großen Anzahl von Messungen wenige aber sorgfältigere Messungen durchzuführen (ein anderer Versuchsaufbau liefert u.U. ein kleineres *s*).

#### **2.5 Vertrauensbereiche**

Wenn man aus einer Zufallsstichprobe (Messreihe) einen unbekannten Parameter schätzt, wird dieser im allgemeinen vom wahren Wert abweichen. Diese Abweichungen werden in den meisten Fällen sehr gering sein, wenn die Messreihe nur genügend lang ist. Trotzdem kann es immer wieder vorkommen, dass ein Schätzwert vom wahren Wert sehr weit entfernt ist. Es ist daher angebracht, Aussagen über diese unbekannten Abweichungen zu treffen. Wegen der Zufälligkeit der Abweichung sind allerdings absolut sichere Aussagen nicht möglich. Wenn man also keine sicheren nichttrivialen Aussagen über den wahren Wert machen kann, so muss man nach Aussagen suchen, die wenigstens in den meisten Fällen richtig sind. Die Wahrscheinlichkeit für die Richtigkeit der Aussage sollte natürlich möglichst groß sein. Dieser Ansatz führt zum Begriff des *Vertrauensbereiches (Konfidenzintervall*).

Ein Vertrauensbereich ist ein geschätztes Intervall, welches den wahren Wert eines unbekannten Parameters mit der Wahrscheinlichkeit 1 - α überdeckt. Der Wert  $\alpha$  wird als Irrtumswahrscheinlichkeit bezeichnet. In der Praxis übliche Werte für  $\alpha$  sind z.B. 0,01 und 0,05. Die Formeln für die Berechnung von Vertrauensbereichen sind von der Art des zu schätzenden Parameters und von der Verteilung der Messwerte abhängig. Im vorliegenden Versuch kann der Vertrauensbereich des Mittelwertes mittels der folgenden Formel geschätzt werden.

$$
\overline{x} - t \cdot \frac{s}{\sqrt{n}} \leq \overline{x} \leq \overline{x} + t \cdot \frac{s}{\sqrt{n}}
$$
 (4)

In die Berechnung gehen also die Streubreite des Mittelwertes und ein Parameter *t* ein, der vom Stichprobenumfang und der Irrtumswahrscheinlichkeit abhängt. Zur Erklärung der *t*-Werte wird auf die weiterführende Literatur verwiesen. Die untenstehende Tabelle gibt die relevanten *t*-Werte für den aktuellen Versuch an.

|                  | $\alpha$ |      |      |
|------------------|----------|------|------|
| $\boldsymbol{n}$ | 0,32     | 0,05 | 0,01 |
| 20               | 1,02     | 2,09 | 2,85 |
| 40               | 1,01     | 2,02 | 2,70 |
| 80               | 1,00     | 1,99 | 2,64 |
| 140              | 1,00     | 1,98 | 2,63 |
| 220              | 1,00     | 1,97 | 2,60 |

 Tabelle 1: Parameter *t* in Anhängigkeit von der Irrtumswahrscheinlichkeit α und der Stichprobengrösse *n* 

#### **2.6 Normalverteilung**

Die Normalverteilung ist eines der wichtigsten Verteilungsgesetze in der Wahrscheinlichkeitsrechnung und Statistik. Eine stetige Zufallsgröße *X* (Meßgröße) heißt normalverteilt mit dem Mittelwert *µ* und der Standardabweichung  $\sigma(\bar{x})$  und s sind die bestmöglichen Schätzwerte für  $\mu$  und  $\sigma$ ), wenn die Wahrscheinlichkeit dafür, dass die Messgröße kleiner oder gleich einer Zahl *x* ist, durch das Integral der Gaußschen Fehlerfunktion gegeben ist. Als Formel bedeutet das

$$
P(X \le x) = \frac{1}{\sigma \sqrt{2\pi}} \int_{-\infty}^{x} e^{-\frac{1}{2} \left(\frac{t-\mu}{\sigma}\right)^2} dt
$$
 (5)

Hierfür schreibt man kurz  $X \sim N(\mu, \sigma^2)$ . Wenn der Mittelwert gleich Null und die Varianz gleich Eins ist, spricht man von einer Standardnormalverteilung N (0,1).

$$
\text{Die Funktion} \qquad \qquad \omega(x) = \frac{1}{\sigma\sqrt{2\pi}} \, \, \mathrm{e}^{-\frac{1}{2} \left(\frac{x-\mu}{\sigma}\right)^2} \tag{6}
$$

ist die sogenannte Dichtefunktion der Normalverteilung. Das Bild der Dichtefunktion ist die bekannte (Gaußsche) Glockenkurve.

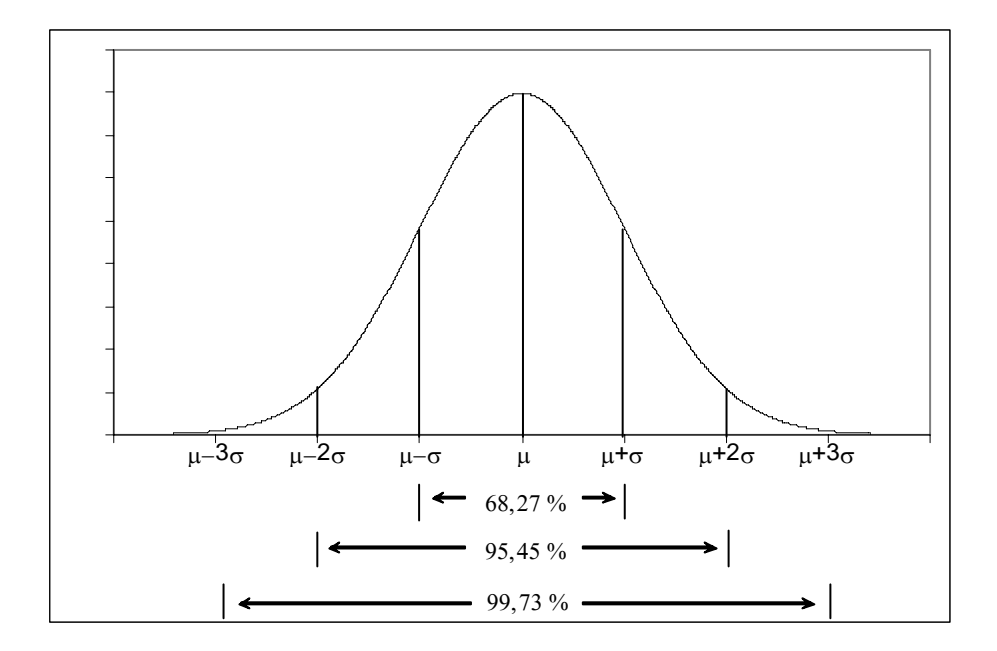

Bild 2 : Gaußverteilung

Es gibt für jedes  $\mu$  und jedes positive  $\sigma$  genau eine Normalverteilung. Anders formuliert heißt das, dass die Normalverteilung durch die beiden Werte  $\mu$  und  $\sigma$  eindeutig charakterisiert ist.

Die wesentlichen Eigenschaften jeder Normalverteilung sind:

- Die Dichtefunktion *w* ist symmetrisch um *µ.*
- Sie hat ihr Maximum bei *µ*.
- Sie hat zwei Wendpunkte bei *µ +* σ und *µ* <sup>σ</sup>
- Sie ist für jede reelle Zahl definiert und immer größer als Null.
- Für  $x \rightarrow \pm \infty$  nähert sie sich asymptotisch der x Achse.

#### **2.7 Zentraler Grenzwertsatz**

Einer der wichtigsten Sätze der mathematischen Statistik ist der Z*entrale Grenzwertsatz*. Er besagt, daß die Summe von unabhängigen Zufallsgrößen (hier: statistisch verteilte Meßgrößen), die alle nach demselben Verteilungsgesetz verteilt sind, näherungsweise normalverteilt ist. Die Annäherung ist umso besser, je größer die Anzahl der Summanden ist. Aus diesem Satz resultiert die außerordentliche Bedeutung der Normalverteilung. Asymptotisch tritt sie immer dann auf, wenn sich viele unabhängige zufällige Einflüsse auf eine Messung addieren. In der Regel wird die zufällige Messabweichung bei einer Beobachtung aus einer Vielzahl von kleinen Fehlern bestehen, die man nur in der Summe beobachten kann. Nach dem zentralen Grenzwertsatz wird die gesamte Meßabweichung annähernd normalverteilt sein.

#### **2.8 Poisson-Verteilung**

Die Poisson-Verteilung kann als Grenzfall der *Binomialverteilung* angesehen werden. Eine Binomialverteilung gibt die Wahrscheinlichkeit dafür an, dass man beim

Mittelwert  $\lambda = n \cdot p$  über, wobei der Grenzübergang für  $p \to 0$ ,  $n \to \infty$  und kons*n*-maligen Ausführen eines Versuches ein bestimmtes Ereignis *k*-mal beobachten kann. Dieses Ereignis tritt dabei bei jedem Versuch mit einer Wahrscheinlichkeit von  $0 \le p \le 1$  auf (vgl., *Galtonsches Nagelbrett*"). Für kleine p und große n (kleine Ereigniswahrscheinlichkeit bei großer Zahl von Ereignismöglichkeiten, wie z.B. beim radioaktiven Zerfall) geht die Binomialverteilung in eine Poisson-Verteilung mit dem tantem λ vollzogen wird. Die Verteilung ist diskret und nur für natürliche Zahlen definiert. Es gilt:

$$
P(k) = \frac{\lambda^k}{k!} \cdot e^{-\lambda} \tag{7}
$$

Der Mittelwert  $\lambda$  entspricht dem arithmetischen Mittel  $\bar{x}$  aus Abschnitt 2.3. Für die Standardabweichung einer Poissonverteilten Messgröße gilt die Beziehung

$$
s = \sqrt{\lambda} \tag{8}
$$

Für kleine Mittelwerte λ ist die Poisson-Verteilung stark unsymmetrisch. Für große Werte von λ kann man einen weiteren Grenzübergang beobachten: die Poisson-Verteilung geht in die Normalverteilung über. Daher kann man bei statistischen Betrachtungen oft mit der Normalverteilung anstatt der Poisson-Verteilung rechnen. Das hat den Vorteil, dass die Normalverteilungsdichte analytisch einfacher zu handhaben ist. Beispiele für Poisson verteilte Messgrößen sind neben Strahlungsmessungen auch Teilchenzählungen in kleinen Zählfenstern (z.B. Erythrozyten auf Objektträgern, vgl. Bild 3).

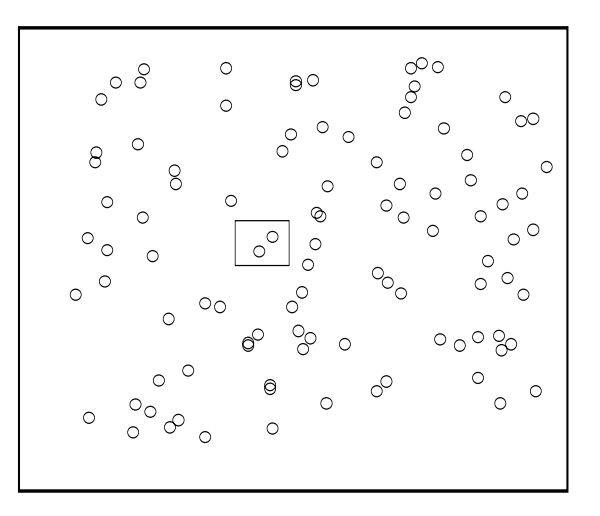

Bild 3: Beispiel für Teilchenzählungen: Auszählen von Blutkörperchen innerhalb eines Messfensters unter dem Mikroskop

# **3. Versuchsdurchführung**

### 3.1 Messmethode

Als zufällig verteilte Messgröße wird der Nulleffekt bei der Messung der Radioaktivität in der Luft registriert. Die Bestimmung der Zählrate x erfolgt mit einem kommerziellen Strahlungsmeßgerät.

Dabei werden durch die statistisch einfallenden γ-Quanten der natürlichen Radioaktivität in einem Szintillationskristall Lichtblitze erzeugt. Diese fallen auf die Fotokatode eines Sekundärelektronenvervielfachers (SEV) und lösen dort Elektronen aus, welche durch das Dynodensystem des SEV verstärkt werden. Die Registrierung der Ausgangsimpulse des SEV erfolgt nach weiterer Verstärkung durch einen Digitalzähler. Jeder gezählte Spannungsimpuls entspricht einem γ-Quant. Die einzelnen Ereignisse sind statistisch unabhängig voneinander. Das zugrundeliegende Verteilungsgesetz ist die Poisson-Verteilung.

Hinweise zu den Einstellungen am Strahlungsmessgerät liegen am Versuchsplatz aus. Die mittlere Zählrate (Impulszahl pro Messung) sollte bei 3 ... 6 liegen, das Maximum ≤ 15 sein (bis 15 reicht die Tabelle!).

### 3.2 Hinweise zur Auswertung

Erfassen Sie die Messwerte als Strichliste in einer Tabelle der folgenden Art. Jede Zeile der Tabelle ist für 20 Einzelmessungen vorgesehen. Die Tabelle wird am Versuchstag vom Assistenten ausgegeben.

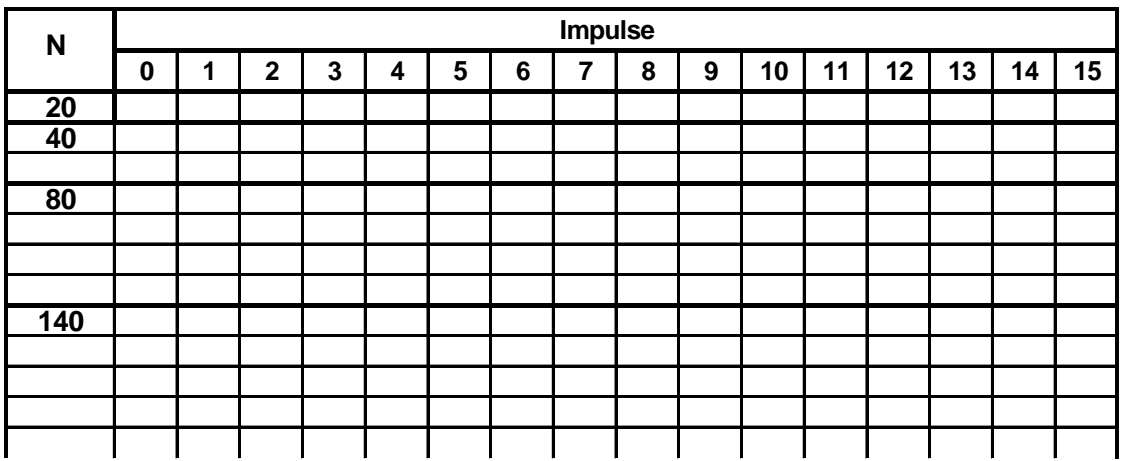

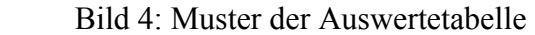

3.2.1 (zu 1.2)

Die Berechnung der Mittelwerte  $\bar{x}$  und Standardabweichungen kann mit den Statistikfunktionen des Taschenrechners oder am Computer erfolgen.

Wie sind die Messwerte in diesem Experiment verteilt? Wie gut wird die Art der Verteilung in den Stabdiagrammen sichtbar? Ändern sich  $\bar{x}$  und s mit steigendem Stichprobenumfang? Welcher Zusammenhang besteht zwischen diesen beiden Größen?

#### 3.2.2 (zu 1.3)

 Stellen Sie die Mittelwerte mit ihren Vertrauensbereichen für 68% statistischer Sicherheit grafisch dar. Dafür eignet sich ein Diagramm der folgenden Art.

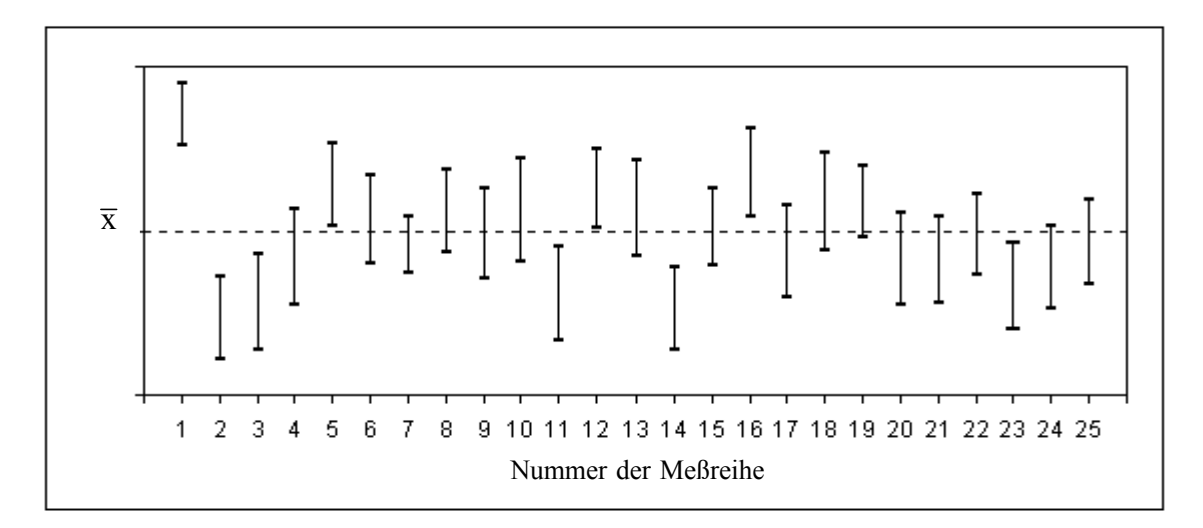

Bild 5: Darstellung der Vertrauensbereiche

Wie viele der 25 Vertrauensbereiche überdecken den wahren Wert (als Schätzwert wird der Mittelwert aus allen 500 Einzelmessung verwendet)?

Welche Anzahl würde man erwarten?

Gibt es Vertrauensbereiche für 95 %, die den wahren Wert nicht überdecken? Wenn ja, wie viele? Was sagt die Theorie?

Ordnen Sie die 25 Mittelwerte in 5 Klassen und zeichnen Sie das dazugehörige Histogramm. Welche Verteilung liegt vor? Bestimmen Sie Mittelwert  $m_{\overline{x}}$  und Standardabweichung  $s_{\overline{x}}$  dieser Verteilung. Vergleichen Sie die Standardabweichung der Mittelwerte s<sub>x</sub> mit denen der Einzelmessungen s; d.h. prüfen Sie nach, ob s<sub>x</sub> ≈ s/ $\sqrt{20}$  gilt.

#### **Literatur:**

- [1] Bosch, K.: Elementare Einführung in die angewandte Statistik (6. Aufl.). Vieweg, Braunschweig, 1995.
- [2] Harms, V.: Biomathematik, Statistik und Dokumentation (6. Aufl.). Harms, Kiel, 1992.